## Multiwavelets and outlier detection for troubled-cell indication

Thea Vuik Delft University of Technology

Collaboration with Jennifer Ryan, University of East Anglia

Applied Mathematics seminar University of East Anglia May 23, 2016

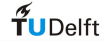

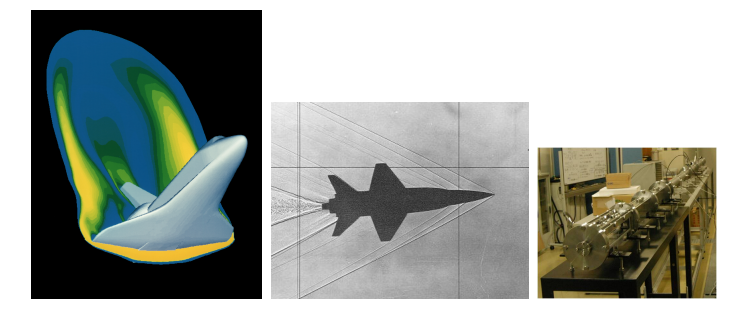

Flow around Space Shuttle Shock wave Shock tube

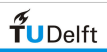

 $QQ$  $\leftarrow$ 

 $\mathcal{P}$ 

Model phenomena using partial differential equation (PDE)

Example: Tracer concentration  $q$  in fluid flowing through pipe:

$$
\frac{\partial q}{\partial t} + c \frac{\partial q}{\partial x} = 0
$$

c is fluid velocity

Rate of change depends on flux

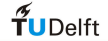

Hyperbolic partial differential equation:

$$
\begin{cases} \frac{\partial u}{\partial t} + \frac{\partial f(u)}{\partial x} = 0, & x \in [-1,1], \quad t > 0, \\ u(x,0) = u_0(x), & x \in [-1,1]. \end{cases}
$$

- **•** Exact solution is not known
- Difficult to approximate solution
- Usually, discontinuities arise during time integration

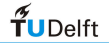

Discontinuities  $\rightarrow$  spurious oscillations!

Example: tracer concentration suddenly drops −1 −0.5 0 0.5 1  $-0.2^{+}_{-1}$ 아. 0.2  $0.4$  $0.6$  $0.8$ די י⊐1.2 x u- Approximati --Exact

Remove wiggles by:

- **•** Limiting
- **•** Filtering
- Adding artificial viscosity

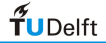

Limiters:

- Advantage: approximation no longer oscillatory
- Disadvantage: limits smooth extrema, too diffusive

Troubled-cell indicator: detects discontinuous regions

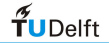

Troubled-cell indicators:

- KXRCF shock detector (Krivodonova et al., APNUM 2004)
- Minmod-based TVB indicator (Cockburn and Shu, Math. Comp. 1989)

Multiwavelet troubled-cell indicator & outlier detection

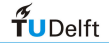

# **Outline**

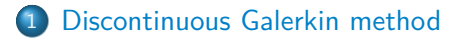

#### [Multiwavelets](#page-18-0)

[Relation multiwavelets and DG](#page-28-0)

[Multiwavelet troubled-cell indicator](#page-33-0)

[Outlier detection for parameter choice](#page-39-0)

#### [Results](#page-46-0)

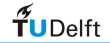

# <span id="page-8-0"></span>**Outline**

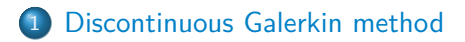

#### **[Multiwavelets](#page-18-0)**

3 [Relation multiwavelets and DG](#page-28-0)

4 [Multiwavelet troubled-cell indicator](#page-33-0)

**5** [Outlier detection for parameter choice](#page-39-0)

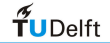

#### **Discontinuous Galerkin method**

$$
\begin{cases} \frac{\partial u}{\partial t} + \frac{\partial u}{\partial x} = 0, & x \in [-1,1], \quad t > 0, \\ u(x,0) = u_0(x), & x \in [-1,1]. \end{cases}
$$

Step 1: Discretize in space:

$$
x_j = -1 + (j + \frac{1}{2})\Delta x, \quad j = 0, ..., N.
$$

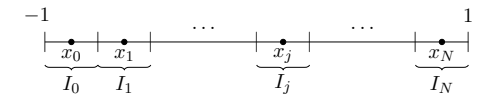

(Cockburn, Springer, 1998)

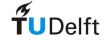

## **Discontinuous Galerkin method**

$$
\frac{\partial u}{\partial t} + \frac{\partial u}{\partial x} = 0
$$

#### Step 2:

- Multiply PDE by test function v
- $\bullet$  Integrate over  $I_i$

$$
\int_{I_j} \left( \frac{\partial u}{\partial t} + \frac{\partial u}{\partial x} \right) v dx = 0
$$

 $\blacktriangleleft$   $\blacktriangleright$ 

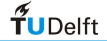

$$
\int_{I_j} \left( \frac{\partial u}{\partial t} + \frac{\partial u}{\partial x} \right) v dx = 0
$$

Step 3: Integrate by parts Use that

$$
\int_{I_j} \frac{\partial u\mathbf{v}}{\partial x} d\mathbf{x} = \int_{I_j} \frac{\partial u}{\partial x} \mathbf{v} d\mathbf{x} + \int_{I_j} u \frac{d\mathbf{v}}{dx} d\mathbf{x}
$$

to find

$$
\int_{I_j} \frac{\partial u}{\partial t} v dx = \int_{I_j} u \frac{dv}{dx} dx - uv|_{X_{j-1/2}}^{X_{j+1/2}}
$$

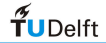

## **Discontinuous Galerkin method**

Step 4: Approximate solution by piecewise polynomial, degree k

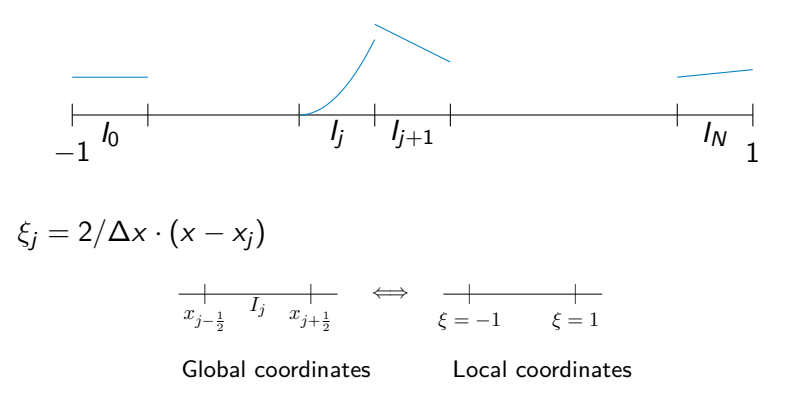

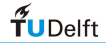

#### **Discontinuous Galerkin method**

• Basis of monomials 
$$
\{1, x, \ldots, x^k\}
$$
:

$$
u_h(x) = a_j^{(0)} + a_j^{(1)}\xi + \cdots + a_j^{(k)}\xi^k
$$

**•** Basis of scaled Legendre polynomials  $\{\phi_0, \phi_1, \ldots, \phi_k\}$ :

$$
u_h(x) = u_j^{(0)}\phi_0(\xi) + u_j^{(1)}\phi_1(\xi) + \cdots + u_j^{(k)}\phi_k(\xi)
$$

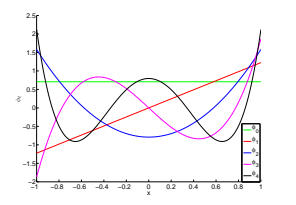

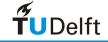

$$
\int_{l_j} \frac{\partial u}{\partial t} v dx = \int_{l_j} u \frac{dv}{dx} dx - uv|_{x_{j-1/2}}^{x_{j+1/2}}
$$

Step 5:

- Replace *u* (exact solution) by DG approximation
- Replace *v* by  $\phi_m(\xi)$  (Legendre polynomial)
- Use that  $\int_{-1}^{1} \phi_{\ell}(\xi) \phi_{m}(\xi) d\xi = \delta_{\ell m}$

$$
\frac{\Delta x}{2}\frac{du_j^{(m)}(t)}{dt} = \sum_{\ell=0}^k u_j^{(\ell)}(t) \int_{-1}^1 \phi_{\ell}(\xi) \phi_m'(\xi) d\xi \n- \hat{u}_h(x_{j+\frac{1}{2}}, t) \phi_m(1) + \hat{u}_h(x_{j-\frac{1}{2}}, t) \phi_m(-1)
$$

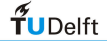

$$
\frac{\partial u}{\partial t} + \frac{\partial u}{\partial x} = 0
$$
  
Step 6: Choose fluxes  $\hat{u}_h(x_{j\pm\frac{1}{2}})$ 

*∂*u

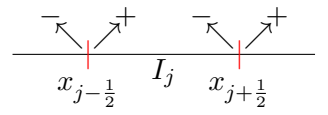

Boundaries of element  $I_i$ 

Initial condition travels right:

$$
\hat{u}_h(x_{j-\frac{1}{2}}) = u_h(x_{j-\frac{1}{2}}^-) \quad \hat{u}_h(x_{j+\frac{1}{2}}) = u_h(x_{j+\frac{1}{2}}^-)
$$

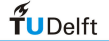

$$
\frac{\Delta x}{2} \frac{du_j^{(m)}(t)}{dt} = \sum_{\ell=0}^k u_j^{(\ell)}(t) \int_{-1}^1 \phi_{\ell}(\xi) \frac{d}{d\xi} \phi_m(\xi) d\xi - \left( \sum_{\ell=0}^k u_j^{(\ell)}(t) \phi_{\ell}(1) \right) \phi_m(1) + \left( \sum_{\ell=0}^k u_{j-1}^{(\ell)}(t) \phi_{\ell}(1) \right) \phi_m(-1)
$$

Step 7: Use time-integration method to find  $u_i^{(\ell)}$  $\int_j^{(\epsilon)}(t)$ 

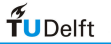

- **1** Discretize in space
- **2** Multiply PDE by test function and integrate
- **3** Integrate by parts
- <sup>4</sup> Define DG approximation space
- **5** Replace solution by DG approximation
- **6** Choose fluxes
- **<sup>0</sup>** Integrate ODE in time

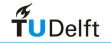

# <span id="page-18-0"></span>**Outline**

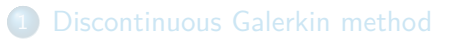

#### 2 [Multiwavelets](#page-18-0)

- 3 [Relation multiwavelets and DG](#page-28-0)
- 4 [Multiwavelet troubled-cell indicator](#page-33-0)
- **5** [Outlier detection for parameter choice](#page-39-0)

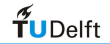

## **Multiresolution idea**

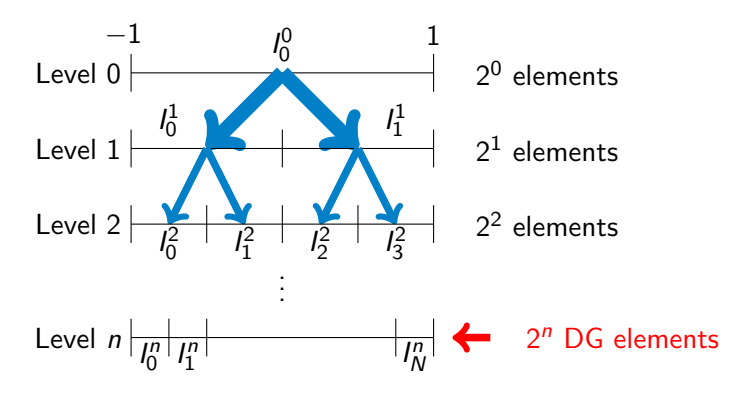

(Alpert, SIAM J. Math. Anal. 1993)

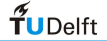

## **Approximation space**

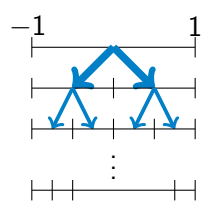

- Level 0:  $V_0^{k+1} = \{f : f \in \mathbb{P}^k[-1,1]\},\$
- Level 1:  $V_1^{k+1} = \{f : f \in \mathbb{P}^k[-1,0) \cup \mathbb{P}^k[0,1)\},\$
- Level n:  $V_n^{k+1}$  is DG approximation space.

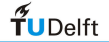

# **Scaling functions**

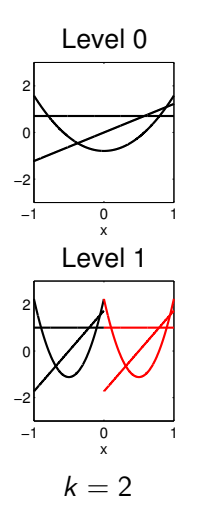

- **•** Basis multiresolution space: start from level 0
- **Orthonormal Legendre polynomials** *φ*0*, . . . , φ*<sup>k</sup>
- **•** Basis functions higher levels: dilation and translation

(Archibald et al., Appl. Num. Math. 2011)

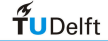

### **Multiresolution idea**

Find basis next level using multiwavelet space!

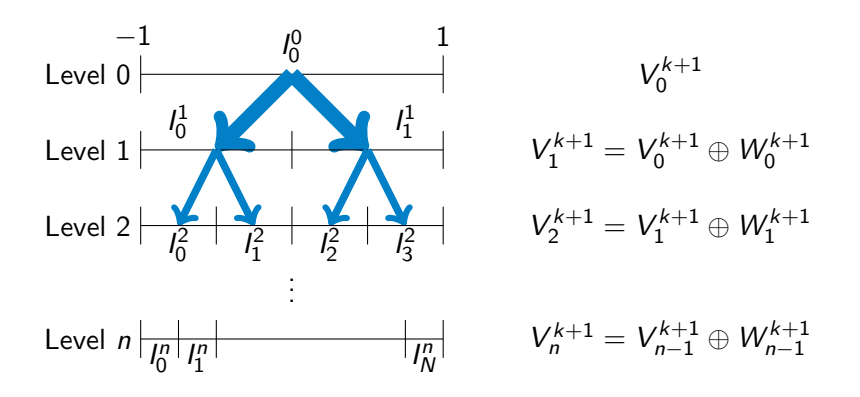

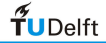

#### **Multiwavelets**

Multiwavelet space  $W_m^{k+1}$ : Orthogonal complement of  $V_m^{k+1}$  in  $V_{m+1}^{k+1}$ .

$$
V_m^{k+1} \oplus W_m^{k+1} = V_{m+1}^{k+1}, \quad W_m^{k+1} \perp V_m^{k+1}, \quad W_m^{k+1} \subset V_{m+1}^{k+1}
$$

 $V_n^{k+1}$  can be split into  $n+1$  orthogonal subspaces:

$$
\begin{aligned} V_n^{k+1} &= V_{n-1}^{k+1} \oplus W_{n-1}^{k+1} = V_{n-2}^{k+1} \oplus W_{n-2}^{k+1} \oplus W_{n-1}^{k+1} \\ &= V_0^{k+1} \oplus W_0^{k+1} \oplus W_1^{k+1} \oplus \cdots \oplus W_{n-1}^{k+1} \end{aligned}
$$

(Alpert, SIAM J. Math. Anal. 1993)

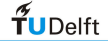

## **Example: Haar wavelet**

 $k = 0$ : Haar wavelet

Basis: piecewise constants on  $l_0^1 = [-1,0]$  and  $l_1^1 = [0,1]$ 

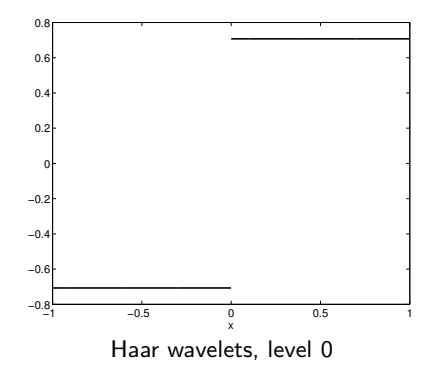

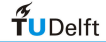

## **Multiwavelets**

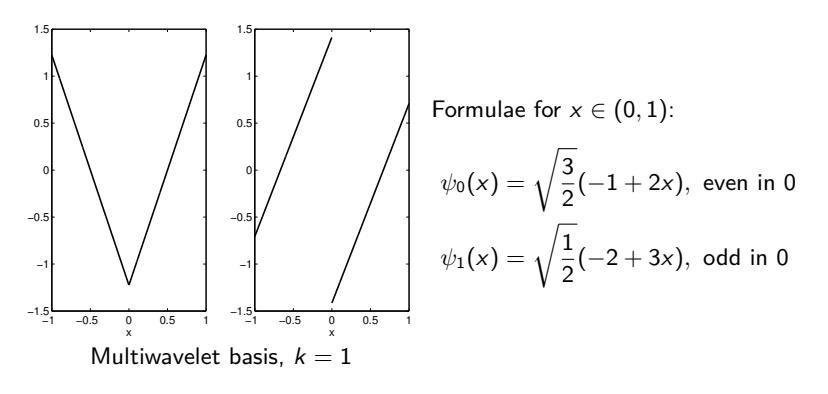

(Alpert, SIAM J. Math. Anal. 1993)

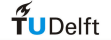

## **Multiwavelets,**  $k = 2$

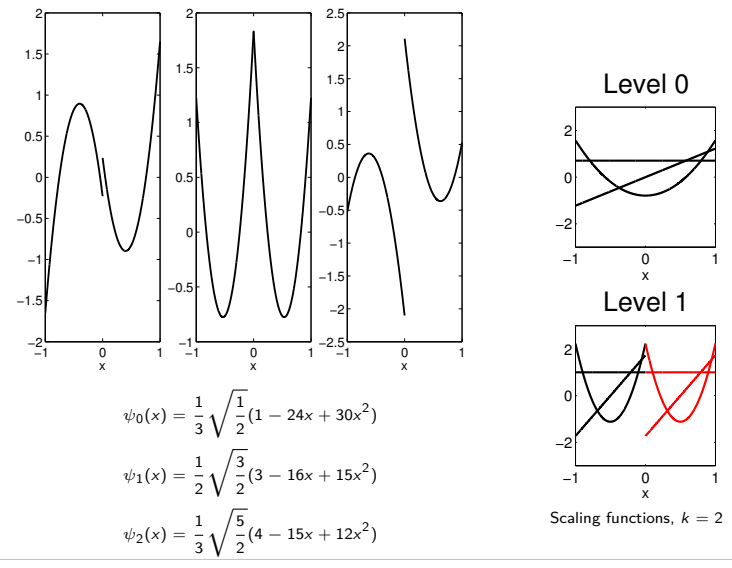

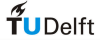

#### **Multiwavelets on higher levels**

Multiwavelets on higher levels: dilation and translation

$$
\psi_{\ell j}^m(x) = \sqrt{\frac{2}{\Delta x^m}} \psi_{\ell} \left( \frac{2}{\Delta x^m} (x - x_j^m) \right),
$$

 $\Delta x^m$  is mesh width on level m  $\ell = 0, \ldots, k, j = 0, \ldots, 2^m - 1$ 

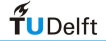

# <span id="page-28-0"></span>**Outline**

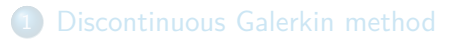

#### **[Multiwavelets](#page-18-0)**

3 [Relation multiwavelets and DG](#page-28-0)

[Multiwavelet troubled-cell indicator](#page-33-0)

**5** [Outlier detection for parameter choice](#page-39-0)

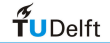

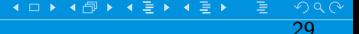

## **Multiwavelets and DG**

- $V_n^{k+1}$  (multiresolution scheme) equals  $V_h$  (DG scheme)!
- Decompose DG space using multiwavelets:

$$
V_h = V_h^{k+1} = V_{n-1}^{k+1} \oplus W_{n-1}^{k+1}
$$
  
=  $V_0^{k+1} \oplus W_0^{k+1} \oplus W_1^{k+1} \oplus \cdots \oplus W_{n-1}^{k+1}$ 

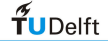

#### **Multiwavelets and DG**

$$
V_h = V_h^{k+1} = V_0^{k+1} \oplus W_0^{k+1} \oplus W_1^{k+1} \oplus \cdots \oplus W_{n-1}^{k+1}
$$

This means that:

$$
u_h(x) = \sum_{j=0}^{2^n-1} \sum_{\ell=0}^k u_j^{(\ell)} \phi_{\ell}(\xi_j)
$$
  
= 
$$
\sum_{\ell=0}^k s_{\ell 0}^0 \phi_{\ell}(x) + \sum_{m=0}^{n-1} \sum_{j=0}^{2^m-1} \sum_{\ell=0}^k d_{\ell j}^m \psi_{\ell j}^m(x)
$$
  
global average  

$$
\in V_0^{k+1}
$$

Coefficients efficiently computed by decomposition method

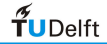

#### **Continuous example**

Projection on DG basis, multiwavelet decomposition

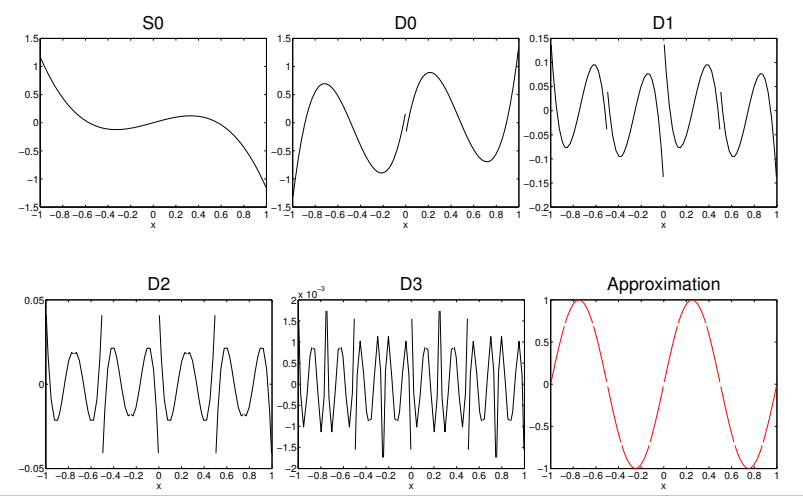

 $\tilde{\mathbf{f}}$ UDelft

#### **Square wave**

Projection on DG basis, multiwavelet decomposition

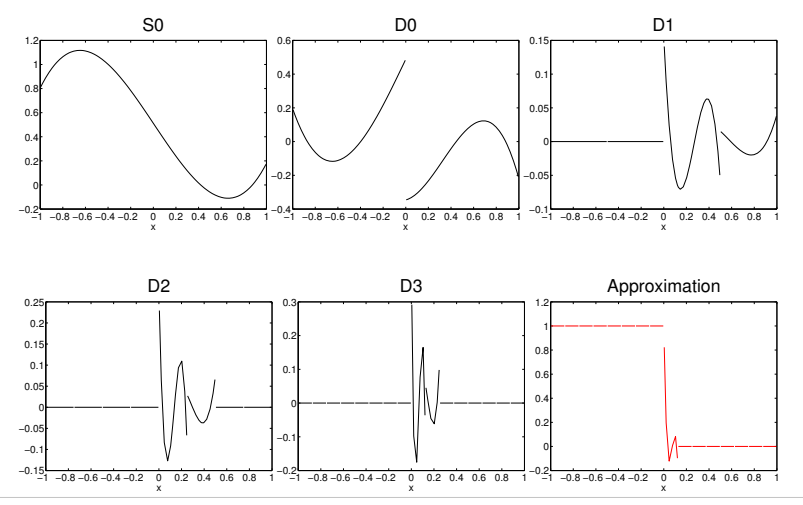

 $f$ UDelft

## <span id="page-33-0"></span>**Jumps in DG approximations**

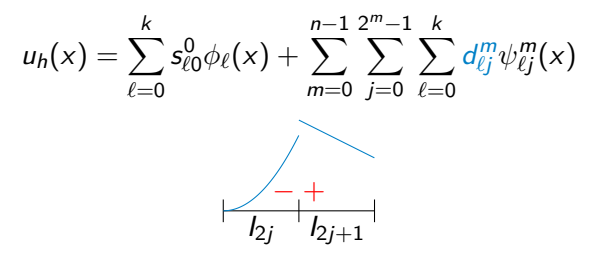

Coefficient  $d_{\ell j}^{n-1}$ : measures jump in (derivatives) approximation  $u_h^{(m)}$  $h^{(m)}$ : mth derivative of  $u_h$ 

$$
d_{\ell j}^{n-1} = \sum_{m=0}^k c_{m\ell}^n \left( u_h^{(m)}(x_{2j+1/2}^+) - u_h^{(m)}(x_{2j+1/2}^-) \right),
$$

(Vuik and Ryan, Proc. ICOSAHOM 2015)

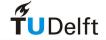

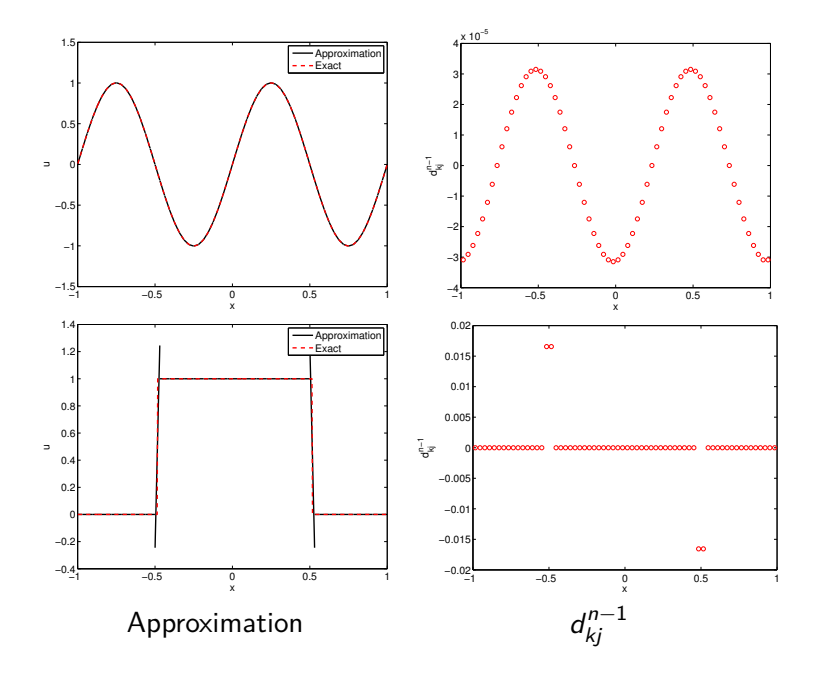

# **Outline**

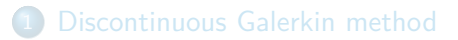

#### **[Multiwavelets](#page-18-0)**

3 [Relation multiwavelets and DG](#page-28-0)

4 [Multiwavelet troubled-cell indicator](#page-33-0)

**5** [Outlier detection for parameter choice](#page-39-0)

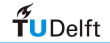

## **Highest level**

This means that  $d_{\ell j}^{n-1}$ :

- Measures element-boundary jumps
- Can be used for discontinuity detection
- Cancellation property for decay rate:

$$
|d_{\ell j}^{n-1}| \lesssim 2^{-(n-1)(\ell+k)}||u_h||_{W^{1,\ell+k}(I_j^{n-1})}
$$

(Vuik and Ryan, JCP 2014) (Gerhard and Müller, CAM 2014)

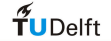

## **Multiwavelet troubled-cell indicator**

Detect an element as being troubled if

 $|d_{kj}^{n-1}| > C \cdot \max\{|d_{kj}^{n-1}|, j = 0, \ldots, 2^n - 1\}$ 

C prescribes strictness of indicator:

- $C = 0$ : all elements are detected
- $C = 1$ : no elements are detected

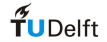

#### **Parameter choice**

#### Troubled-cell indication methods rely on parameters

How should we choose the parameters?

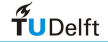

 $\leftarrow$ 39

# <span id="page-39-0"></span>**Outline**

[Discontinuous Galerkin method](#page-8-0)

#### **[Multiwavelets](#page-18-0)**

- 3 [Relation multiwavelets and DG](#page-28-0)
- [Multiwavelet troubled-cell indicator](#page-33-0)
- 5 [Outlier detection for parameter choice](#page-39-0)

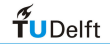

### **Indication vector**

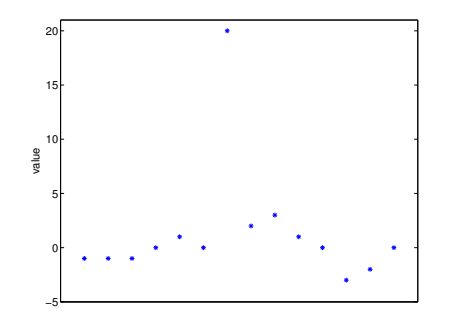

- $\mathsf{T}$ roubled-cell indication vector:  $\mathbf{d} = (d_0, \ldots, d_N)^\top$
- Detect sudden changes compared to neighboring values
- No problem-dependent parameters

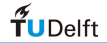

## **Outlier detection algorithm**

- **1** Sort **d** to obtain  $\mathbf{d}^s = (d_0^s, d_1^s, \dots, d_N^s)$
- 2 Compute quartiles  $Q_1$ ,  $Q_2$ ,  $Q_3$  of **d**
- <sup>3</sup> Construct inner and outer fences
- Determine outliers (Tukey, 1977)

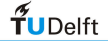

## **Quartile computation**

 $\bullet$  Median  $Q_2$ :

$$
Q_2 = \begin{cases} d_{N/2}^s, & \text{if } \# \text{ elements is odd,} \\ \frac{1}{2} \left( d_{(N-1)/2}^s + d_{(N+1)/2}^s \right), & \text{if } \# \text{ elements is even.} \end{cases}
$$

Separates higher half from lower half

- $Q_1$ : value below which 25% data falls
- $\bullet$   $Q_3$ : value below which 75% data falls

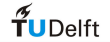

## **Constructing fences**

**Inner fence:** detect soft outliers

 $[Q_1 - 1.5(Q_3 - Q_1), Q_3 + 1.5(Q_3 - Q_1)]$ 

Normal distribution: 0.7% identified as soft outlier

**Outer fence:** detect extreme outliers outside interval

 $[Q_1 - 3(Q_3 - Q_1), Q_3 + 3(Q_3 - Q_1)]$ 

Normal distribution: 0.0002% identified as extreme outlier

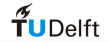

# **Boxplot**

 $f$ UDelft

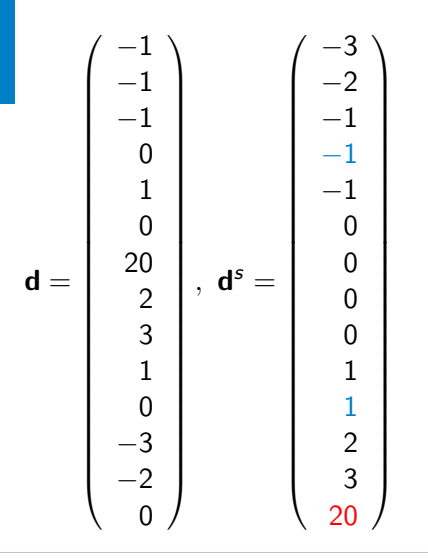

- 25th and 75th percentiles:  $Q_1 = -1, \quad Q_3 = 1$
- **·** Lower bound:  $Q_1 - 3(Q_3 - Q_1) = -7$
- **·** Upper bound:  $Q_3 + 3(Q_3 - Q_1) = 7$

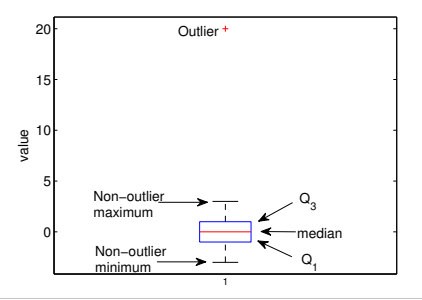

 $\Omega$  $\leftarrow$ 

## **Local information**

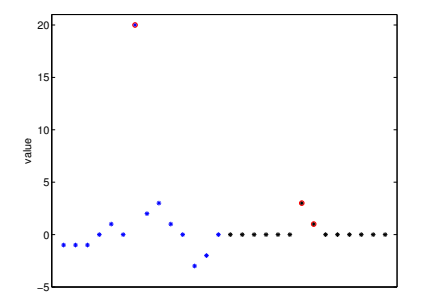

- Divide global vector in locals
- Apply boxplot approach for each local vector
- · Ignore 'outliers' near split boundaries
- **Q** Local vectors: size 16

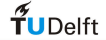

# <span id="page-46-0"></span>**Outline**

[Discontinuous Galerkin method](#page-8-0)

#### **[Multiwavelets](#page-18-0)**

- 3 [Relation multiwavelets and DG](#page-28-0)
- 4 [Multiwavelet troubled-cell indicator](#page-33-0)
- **5** [Outlier detection for parameter choice](#page-39-0)

#### 6 [Results](#page-46-0)

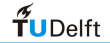

#### **Euler equations**

$$
\frac{\partial \rho}{\partial t} + \frac{\partial}{\partial x}(\rho u) = 0
$$
  

$$
\frac{\partial \rho u}{\partial t} + \frac{\partial}{\partial x}(\rho u^2 + p) = 0
$$
  

$$
\frac{\partial E}{\partial t} + \frac{\partial}{\partial x}((E + p)u) = 0
$$

where,

$$
E=\frac{p}{\gamma-1}+\frac{1}{2}\rho u^2.
$$

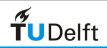

#### **Sod's shock tube**

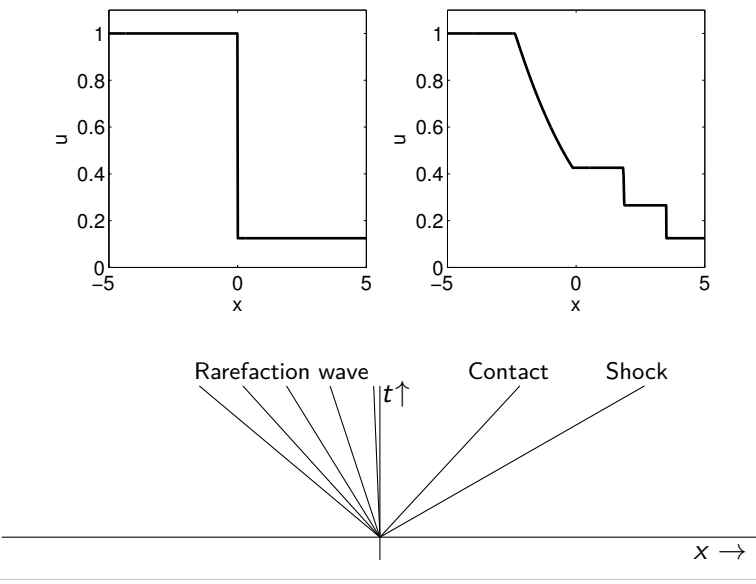

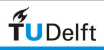

## Sod,  $k = 2$

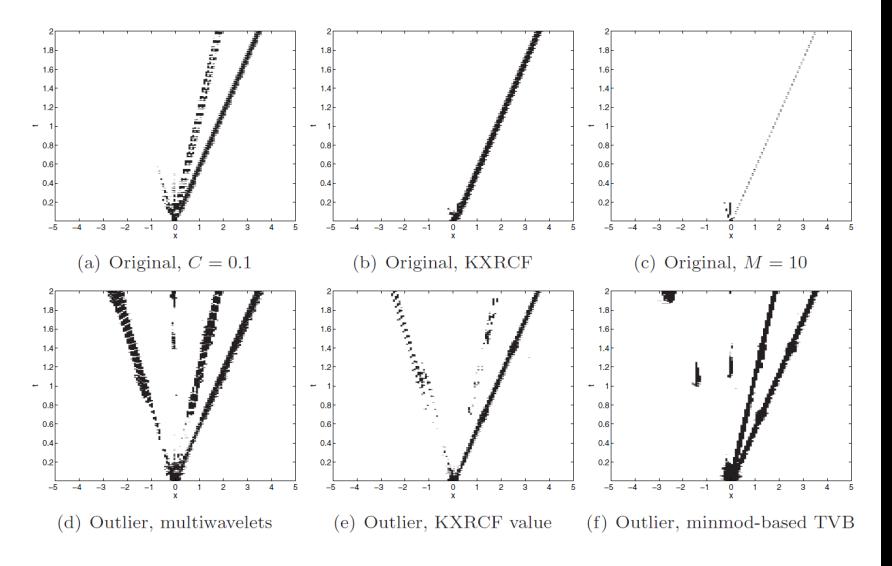

(Vuik and Ryan, SISC 2016)

 $\leftarrow$ 

50

 $2Q$ 

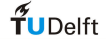

## **Sine-entropy wave**

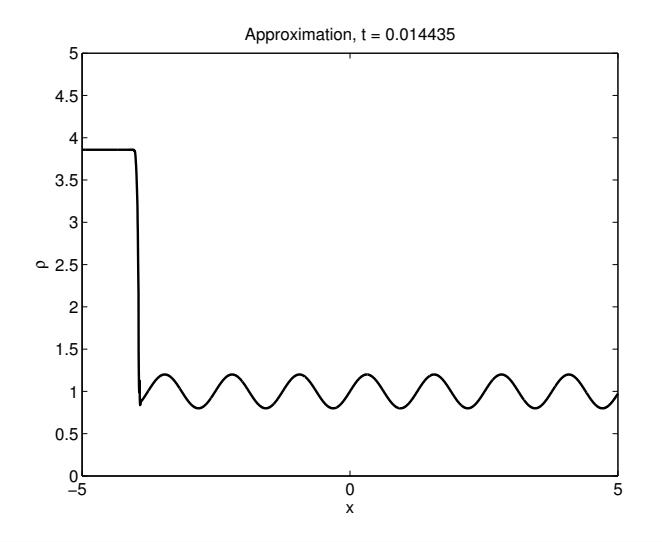

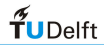

#### **Sine-entropy wave,**  $k = 2$

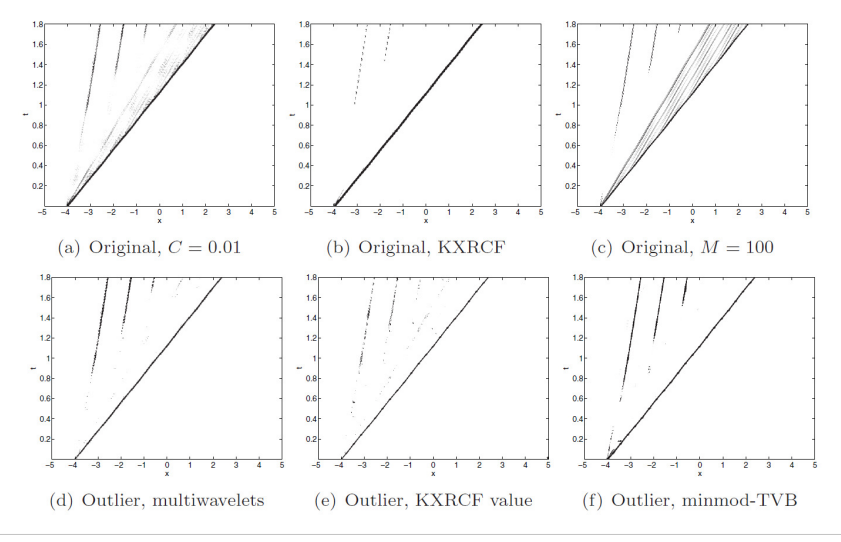

 $f$ UDelft

# **Two dimensions: rectangular mesh (tensor)**

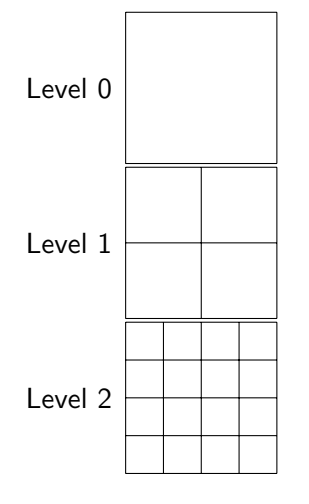

 $\mathsf{Scaling}$  functions:  $\phi_{\ell_\mathsf{x}}(\mathsf{x}) \phi_{\ell_\mathsf{y}}(\mathsf{y})$ **•** Multiwavelets:

- $\blacktriangleright$  *α* mode:  $\phi_{\ell_x}(x)\psi_{\ell_y}(y)$
- $\blacktriangleright$  *β* mode:  $\psi_{\ell_x}(x)\phi_{\ell_y}(y)$
- $\blacktriangleright$   $\gamma$  mode:  $\psi_{\ell_\mathsf{x}}(\mathsf{x}) \psi_{\ell_\mathsf{y}}(\mathsf{y})$
- Compute outliers in each direction separately

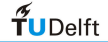

### **Double Mach reflection**

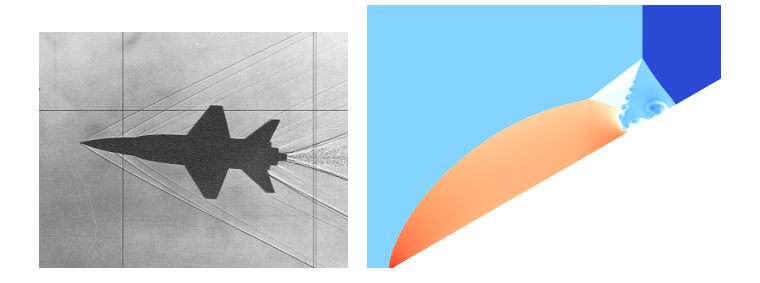

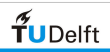

 $\Omega$  $\leftarrow$ 

#### **Double Mach reflection: contour plots**

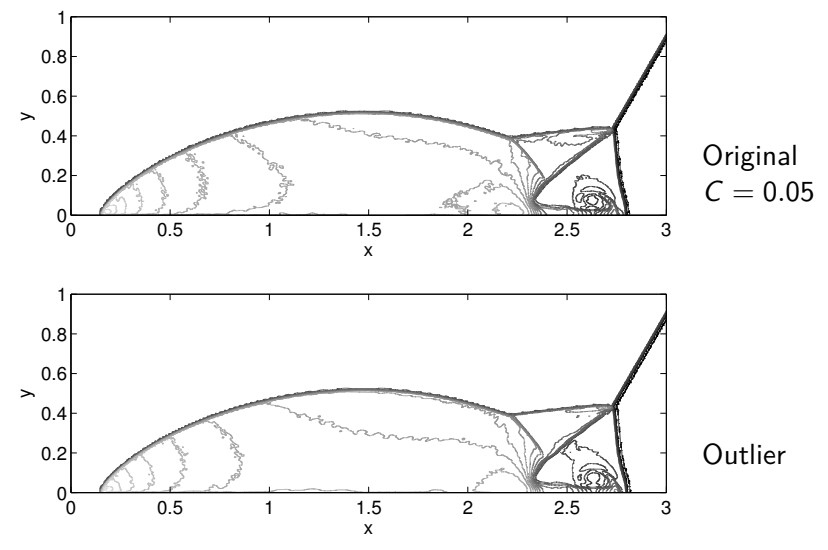

 $\frac{1}{\tau}$ UDelft

#### **Double Mach reflection: troubled cells**

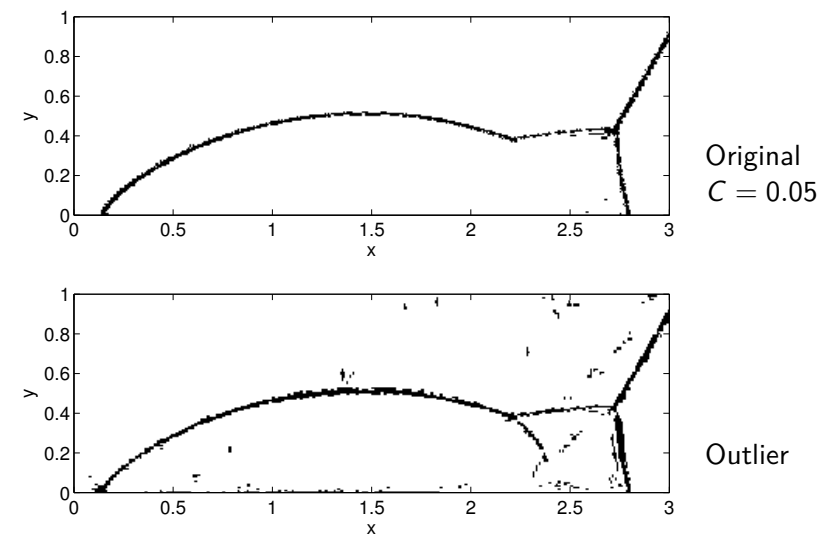

 $\frac{1}{\sqrt{2}}$ UDelft

## **Conclusion and future research**

- Relation DG and multiwavelets
- Multiwavelet coefficients for troubled-cell indication
- Originally: problem-dependent parameter
- Outlier-detection technique using boxplots
- **•** Problem-dependent parameters no longer needed!
- **Non-uniform Cartesian meshes**
- **•** Triangular meshes

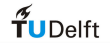

## **Two dimensions: triangular mesh**

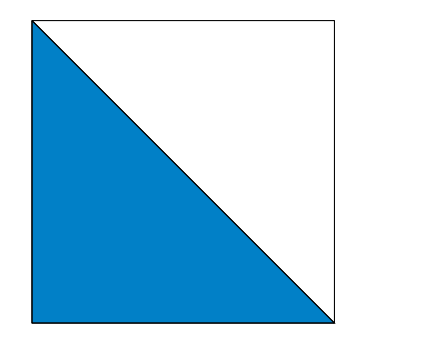

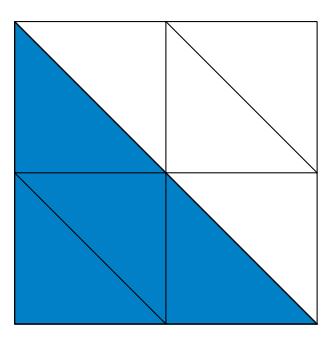

- No tensor product, but genuinely two dimensional!
- Multiwavelets: theory of Yu et al. (1997)
	- $\blacktriangleright$  Based on Alpert's algorithm
	- $\blacktriangleright$  Efficient coefficient computation still possible
	- $\triangleright$  Relation with DG coefficients

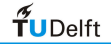